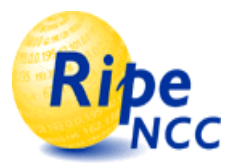

# riswhois.ripe.net or IP to AS mapping

René Wilhelm, Henk Uijterwaal

RIPE NCC New Projects Group Amsterdam, NL

**Henk Uijterwaal <henk@ripe.net> . ISC, November 24, 2003 . http://www.ripe.net/ris**

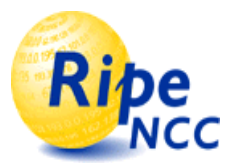

#### **Motivation**

- TTM service shows (a.o) routes at the IP level
- Routing change:
	- $-$  Inside an AS usually not that interesting
		- Except for a few very big ISP's
		- Load balancing, backup-router, renumbering
	- Different AS path usually very interesting
- Added AS information
- Used IRR to do the mapping

#### *How accurate is the IP to AS mapping?*

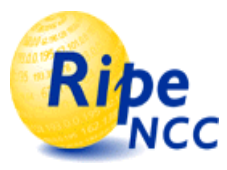

## Motivation (2)

- $\bullet$  Study:
	- IRR: Which IRR? There are 60 of them!
	- RIPE NCC, plus ARIN, APNIC, CW, RADB, VERIO
- 1 day of TTM data
	- 3618 unique IP addresses
		- IRR finds an AS for 2856 IP's (79%)
		- Looking at Routing Table, one finds an AS for 3584 (99%)
	- Differences:
		- 54 not in IRR
		- 17 outdated IRR information (AS no longer there!)
		- 11 in aggregates (less specific in IRR)
		- 9 multiple objects in IRR
		- 5 not in routing tables (IX's)

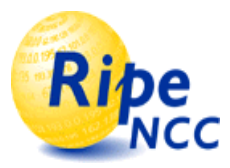

#### Solution

- Build a better tool for IP2ASN mapping
	- $\mathcal{L}_{\mathcal{A}}$  , and the set of  $\mathcal{L}_{\mathcal{A}}$ Use routing tables
	- RIS has views from all over the world
		- 10 collectors
		- 325 peers
- Side effect:
	- This tool can be useful for other tools and services
	- Add a public interface to the tool

## Introducing: riswhois.ripe.net

- A new interface to RIS data
	- provide quick, summarized, view of prefixes seen in an entire set of RIS collected RIB dumps
	- use existing RIS tools to dig deeper
- Listens on port 43, *whois*
- Answers are formatted like RPSL route objects
- Fast response

**Ripe** 

- *no* SQL databases to query
- *no* connecting to remote RRC looking-glasses

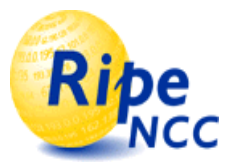

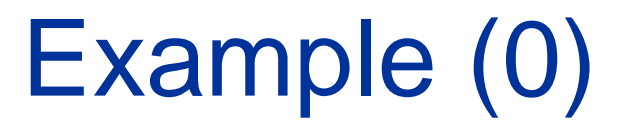

**\$ whois -h riswhois.ripe.net 193.0.1.49**

**% This is RIPE NCC's Routing Information Service % whois gateway to collected BGP Routing Tables % IPv4 or IPv6 address to origin prefix match %**

**% For more information visit http://www.ripe.net/ris/riswhois.html**

**route: 193.0.0.0/21 origin: AS3333**

**descr: RIPE-NCC-AS RIPE NCC**

**source:** 

**rrc00,rrc01,rrc02,rrc03,rrc04,rrc05,rrc06,rrc07,rrc08**

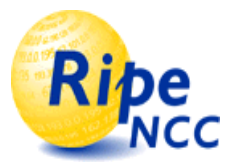

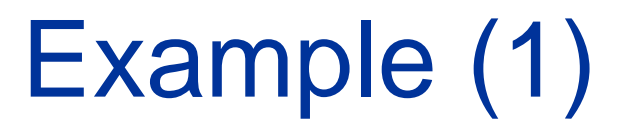

**\$ whois -h riswhois.ripe.net 193.63.74.233**

**% This is RIPE NCC's Routing Information Service % whois gateway to collected BGP Routing Tables % IPv4 or IPv6 address to origin prefix match %**

**% For more information visit http://www.ripe.net/ris/riswhois.html**

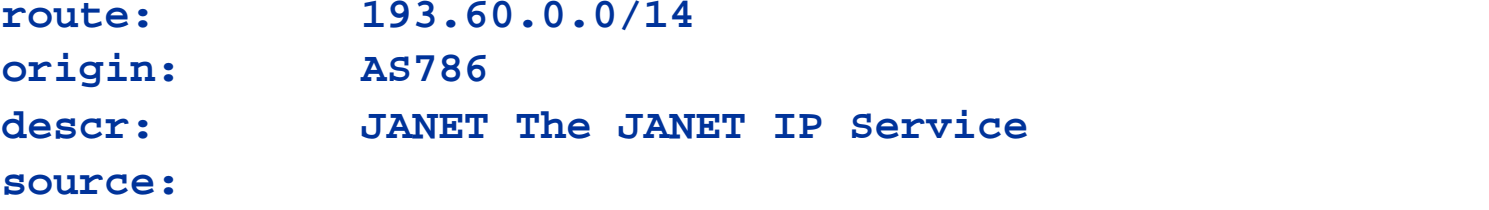

**rrc00,rrc01,rrc02,rrc03,rrc04,rrc05,rrc06,rrc07,rrc08,rrc09**

**route: 193.63.74.0/24 origin: AS8548 descr: G-MING/NNW source: rrc00,rrc01,rrc03**

**The more specific /24 announcement is only seen by three of the ten Route Collectors**

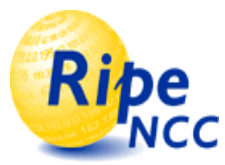

#### Example (1b)

```
$ whois -a -T route -h whois.ripe.net 193.63.74.233
```

```
% This is the RIPE Whois server.
% The objects are in RPSL format.
%% Rights restricted by copyright.
% See http://www.ripe.net/ripencc/pub-services/db/copyright.html
```
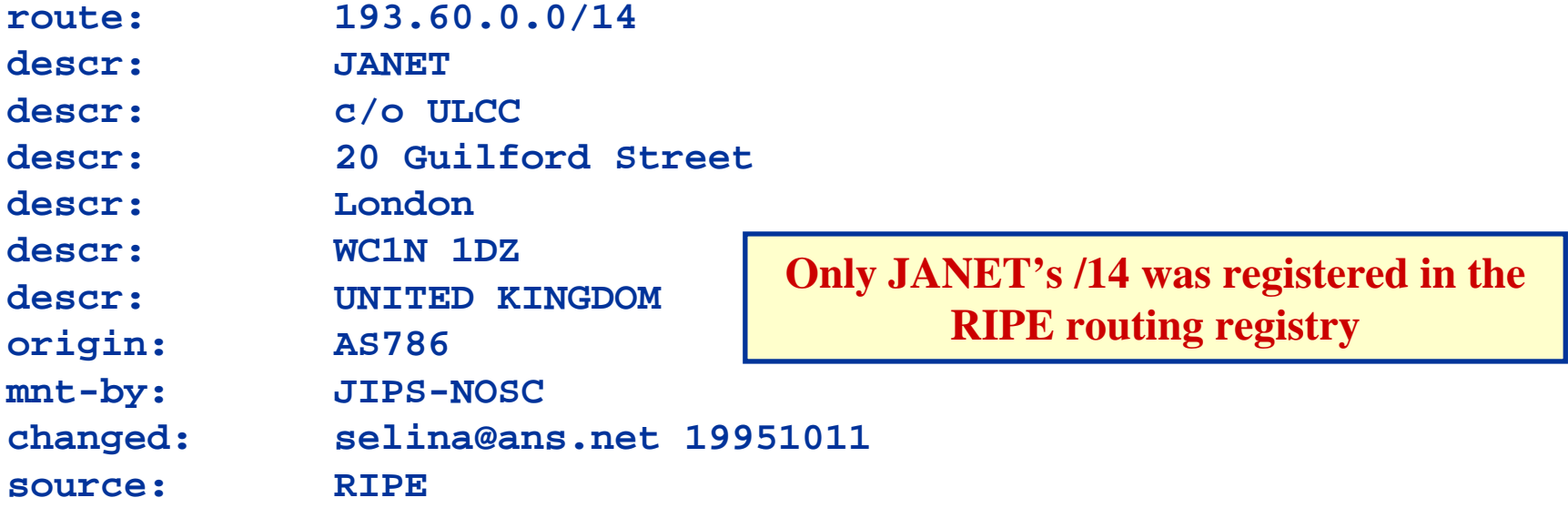

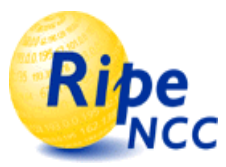

### Example (2) IPv6

**\$ whois -h riswhois.ripe.net 2001:610:240:0:193:0:0:202**

```
% This is RIPE NCC's Routing Information Service
% whois gateway to collected BGP Routing Tables
% IPv4 or IPv6 address to origin prefix match
%
```

```
% For more information visit http://www.ripe.net/ris/riswhois.html
```
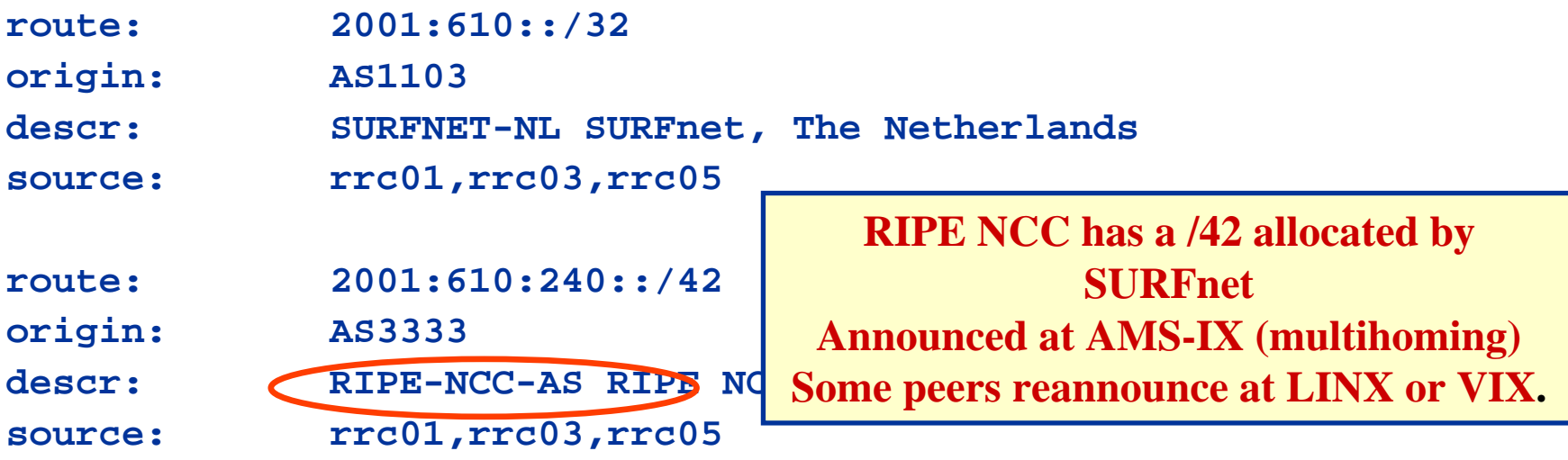

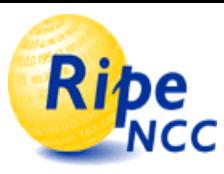

## What is it good for?

- A quick view in the distributed route collector data
	- –how is my address space announced worldwide?
- Assigning origin AS numbers to IP addresses
	- traceroute with AS info, AS level traces
	- $-$  up to now, tools consulted routing registry
		- not well maintained, 20% unmatched in TTM study
	- whois style format allows for easy replacement,
		- e.g. in NANOG traceroute:
			- *setenv RA\_SERVER riswhois.ripe.net (csh)*
			- *export RA\_SERVER=riswhois.ripe.net (bash)*
			- *traceroute -A 193.0.0.1*

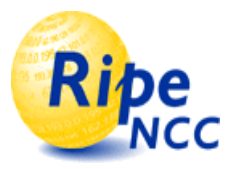

#### **Limitations**

- A (recent) snapshot of the RRC routing tables
- No sense of history
	- –- if route not present at time of RIB dump (session reset) that RRC will be missing from list of sources
	- Can run the tool on older RIB's though
- Misconfigurations
	- $\hbox{--}$  if a default route or other bogus short prefix length is present in the RIB dumps, otherwise unmatched prefixes will be marked as originating in that AS
- Existing RIS tools invaluable for more detailed info
	- $\mathcal{L}_{\mathcal{A}}$  , and the set of  $\mathcal{L}_{\mathcal{A}}$ but they take longer to answer user queries ...

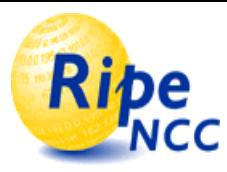

## How to query?

- •Default output: any whois client
	- whois -h riswhois.ripe.net <query>
- Pass options to the server:
	- – RIPE whois client (ftp://ftp.ripe.net/tools/ripe-whoislatest.tar.gz)
		- whois -h riswhois.ripe.net <option> <query>
	- netcat
		- netcat riswhois.ripe.net 43 <option> <query>
- •**Options** 
	- -F Fast, short output (AS & prefix in one line)
	- -m return only most specific match
	- $\bullet$  -k persistent connection, don't close but allow multiple queries on one connection. Useful for bulk queries.

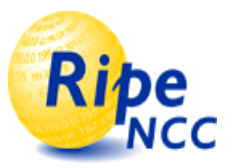

#### Questions, Discussion

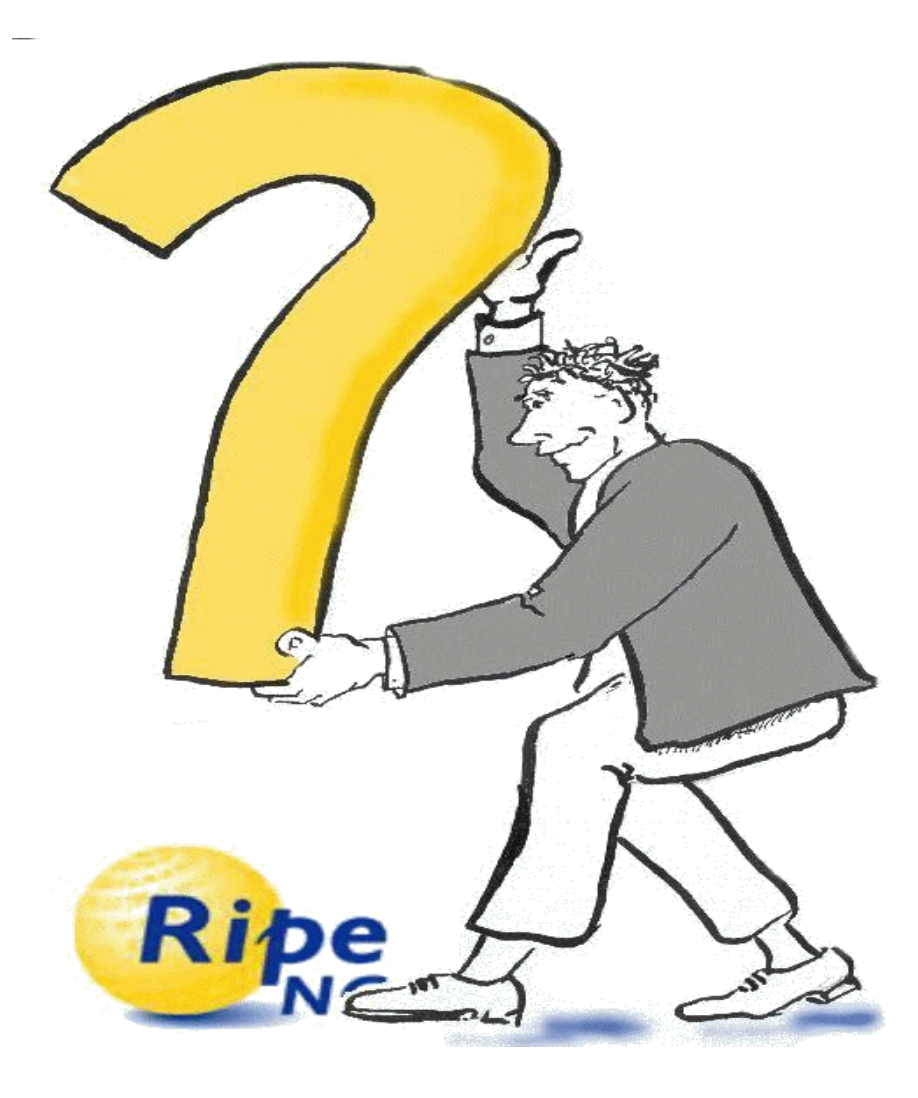